# Linux, Part 1 of 5: Overview, Tools, and Users

## page 1

**Meet the expert:** Jordan Hudgens has certifications for Ruby on Rails, Thinkful; Ruby on Rails, Bloc.io; Front End Development, Thinkful; and AngularJS, Thinkful. He is currently vice president of engineering for TRACKR in Midland, Texas and is working on his PhD in Computer Science from Texas Tech. In addition to Ruby, Jordan works with PHP, JavaScript, MySQL, Postgres, CSS3, C, C++, C#, Objective-C, and Python. He also works with the frameworks Rails (Ruby), Zend (PHP), and Django (Python), plus the libraries AngularJS, jQuery, and Backbone.js.

**Prerequisites:** You should be familiar with basic computer usage in the Mac, Windows, or Linux operating systems. You should also have Linux installed on your system.

### **Runtime:** 01:56:47

**Course description:** In this course, expert Jordan Hudgens explores the fundamentals of the Linux operating system. As well as giving an overview of Linux and touching on its history and evolution, Hudgens will tap into some key areas of Linux including the command line interface, default tools, and managing processes. Finally, he will discuss file and user management within Linux. After completing this course you will be well on your way to becoming fluent in Linux.

### **Course outline:**

### **Linux Overview**

- Introduction
- What Is Linux?
- What Linux Is Made Of • Distribution Options
- 
- History of Linux
- What's Up with the Mascot?
- Demo: Linux System
- Summary

# **Command Line Basics**

- Introduction
- Demo: Navigating Directories
- Demo: Tab Operator
- Demo: Navigate Bash Shell
- Demo: History & Dates
- Demo: Unity & Ubuntu **Shortcuts**
- Summary

## **System Processes & Tools**

- Introduction
- Demo: Command Line Help
- Demo: Kill Program
- Demo: Command Options
- Demo: Command Info
- Summary

#### **Files**

- Introduction
- Demo: Creating Files
- Demo: ls Arguments
- Demo: View File Contents
- Demo: Move Files
- Demo: Copy Files • Demo: Delete Files • Summary
- **File Functions**
- 
- 
- 
- 
- 

# **Users**

- 
- 
- 
- 
- 

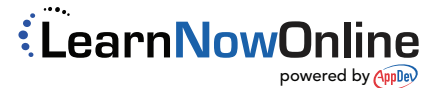

- Introduction • Demo: diff & wc
- Demo: Compress File
- Demo: Search & Count
- Summary

# • Introduction

- Demo: Get User Information
- Demo: New User
- Demo: List Users
- Demo: User Details
- Summary